Installing Adobe Photoshop on a computer requires some preliminary steps. First, you should download and install the software on your computer. Then, you should check the serial number that you need to enter into the software. After this, you need to create a license file and a license key. The license file is a small file that contains information about the serial number that you need to enter into the software. The license key is a string of characters that will open the software. Once the serial number and license key are created, you can install the software. To install the software, you need to open the.exe file that you downloaded earlier.

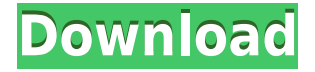

The best part of spring is the renewal of floral life. And one of the best times to enjoy that renewal is when the buds begin to bud. If you're like me, you'll be ready to put your favorite images of lilacs, tulips, and daffodils on display. Create beautiful daffodil images in an instant by using these tips and tricks to make your art truly unique.

An experience that seems more advanced and more intuitive than Photoshop Elements Photoshop. This is the best version of Photoshop that Adobe has ever created as it showed the last version of the company's software. So much so that they decided to produce it only for the macOS platform. The interface is more elegant and clean, and the single window makes it easier to edit multiple documents. At the same time, you feel closer to the...

There are only two categories of paint brushes that I think are truly needed in any work of art or designer's work. Of course, you have the markers and other artistic brushes such as pencil and ink, but the two most useful brushes that I know are Black and White and

I have heard conflicting opinions about Lightroom 5. In some circles, it's mentioned as the best Lightroom version yet; in others, it's a catastrophe. What do you think? When are you planning to install Lightroom 5? Let's find out all about the latest version. This is my review of the Lightroom 5 update.

The current version of Lightroom has been around for quite some time, so you're most likely familiar with its functions, although it cannot hurt to read the official features on Adobe's website. The new update has a different look and feel and provides new functionality geared towards photographers, so some of the old Lightroom enhancements don't seem as useful anymore. You can either use Lightroom 5 to start from scratch or migrate from an old version of Lightroom. In either case, the big difference between Lightroom 4 and the latest version is the new print module. Although individual steps, filters and adjustments can be exported to images in other photos, the new Print module isolates these "custom brews" and allows you to add them to your favorite photo paper printing service. What's more, with this new module, you can select different paper sizes, bind your final image to a card, print it on in-house print media, and so on, allowing you to make your prints exactly the way you want without any hassle. Furthermore, you can use a unique color profile for your prints in order to keep them looking identical to your originals.

## **Download Adobe PhotoshopProduct Key With Keygen For Mac and Windows 2023**

Photoshop is a photo editing software that is used in large studio and graphic design companies. It is used on a day-to-day basis for basically everything you see in a magazine, yearbook, bills and invoices, a brochure, a poster, flyer, newsletter, corporate business, website design, web or graphic design, etc.

## **What type of edits are best done using Photoshop?**

Photoshopping are basically a type of photo edits. In fact, most of the edits are even done on a computer screen. But, you may want to move those edits into Adobe Photoshop to finalize them, then save them as a digital file that can be printed.

So, with web-based and web-enabled applications, now it's time for Adobe Photoshop to join in and address the shift the browser has made in its bloatedness, inefficiency, and personalization. The impact of this shift is still growing and impacting the industry, as the landscape is getting denser to be more personalized to your work, lifestyle, and data. Now the vision is what we need to keep it real for the IOT era.

The idea of running software as complex as Photoshop directly in the browser would have been hard to imagine just a few years ago. However, by using various new web technologies, Adobe has now brought a public beta of Photoshop to the web. So many web apps have evolved that millennials, millennials, and others want to be designed and written for native devices rather than Android, iOS, Windows, or macOS. This includes apps like Snapchat, Instagram, and even Twitter. With Photoshop for the Web the browser gives the craft to be designed and the developer to use from-scratch. Web designers can now finally remove cross-browser coding headaches and develop projects for any device (Hello, **Apple** web app!) with a single code base.

933d7f57e6

## **Adobe PhotoshopKeygen Torrent {{ latest updaTe }} 2023**

The top ten list we brought up above is definitely a choice of the users. If you ask them on which feature they find useful, then it is likely to include:

- •Background Removal Tool addressing this feature, users report the removal of unwanted objects from a photo. It helps users to eliminate background objects from images
- •Camera Raw (CS6 and CC) the entry as a best tool in keeping up with the new camera features and memories.
- •Camera Raw (CS6 and CC) adding a crop to a rectangular box definitely helps to master the margins of the image.
- Adjustment Brush helping users to get rid of background hues, and make corrections instantly.
- • Adjustment Brush helping users to blend colors and manipulate them in the image.
- Adjustment Brush helping users to adjust colors in images for a specific outcome.
- •Adjustment Brush helping users to adjust colors or hues to a solid color.
- Adjustment Brush helping users to change colors, highlights and shadows.
- Adjustment Layer editing the image data with ease.
- • Adjustment Layer using the adjustment layer to change areas of the image.
- •Adjustment Brush users can get rid of unwanted highlights or shadows.
- •Adjustment Layer helping users to make adjustments in brightness or contrast.
- • Adjustment Layer helping users to reduce noise, blur images or an overall vignette.
- •Adjustment Layer helping users to shift the entire image.
- • Adjustment Layer helping users to get rid of unwanted areas or white lines.
- Adjustment Layer helping users to blur an entire image.
- •Adjustment Layer helping users to adjust vignette effects.

photoshop 7.0 smoke brushes free download download photoshop sketching brushes download photoshop sand brushes download photoshop sparkle brushes download photoshop smoke brushes download photoshop sky brushes download photoshop snow brushes download default photoshop brushes download photoshop inking brushes download photoshop drawing brushes

Interpretation of the world has been the biggest transformation for Adobe's core software. In the past 15 years, we have grown Photoshop into a next generation image-editing product by consolidating traditional desktop-based functionality and removing unnecessary layers of usability. Our hope with this new paradigm for Photoshop is to enable elements of this classic, industryleading workflow, with the help of the growing unity of the modern web. While the fundamentals of Photoshop were built to help users work on traditional, physical media -- the path we took to modern, innovative technology was not obvious. With the introduction of the web browser, the interaction model used on the web is the only viable architecture for native, app-like technologies, and Photoshop has always had the power to service its users in this way. But the path to this new paradigm has been long, winding, and full of switchbacks. Adobe's new application embeddable technology now gives us a new framework to natively bring Photoshop to the web as editable, editable, and even. In the future, we will provide a number of web-based tools for creating, publishing, and sharing digital content.

In Photoshop, you can work with different kinds of graphics to create a compelling image or design. Using these tools, you can create a variety of logos, canvas print, brochures and even kids photo editing templates. In the following sections, we have listed some of the tools which you can use to get a better idea. The following tools and features are the best of Photoshop to create a compelling graphic design.

Photoshop users can also create their own web galleries and experiments in as little as five minutes. And you can also create them offline. Any user who owns Photoshop, can use it to create online creations by navigating to the panels that are on the canvas and then you can use click-and-drag to assemble objects and convert them. You can also drag and drop any image and change color, size, and edit also, and save the document as a PNG file. This remarkable camera tool is coming with a new version 2023, which helps in effortlessly creating stunning images. To create contrast, you need to open the Adjustments panel, and there you will find a ton of tools that can help you to achieve delightful and modern images. **Yellow lens filter**, **Richness enhancement**, **Blacks to whites**, and **Highlights to shadow** tools are some of the key features that you'll receive with the version 2023 of Photoshop. And with Adobe Photoshop version 2023, you will also be able to access your images from other computers. Images can also be transferred via PDF. To make images print ads or billboards, you can also compress images with the help of the new JPEG 2000 technology. So now you can do it with the help of a professional or even a non-professional. Plus, with the help of WebP, you can create great web images, and you can access your creativity on any computer. Maybe one of the best features from the creative suite, is the image stabilization tool. By using keyframes, you can track your image and apply that stabilization in post-processing screen. To activate it, move your camera to the position where you will shoot so that the tethered lens is already at the same place. Reduce the resolution if it's applicable. Get a pre-visualization of the stabilization, import layer masks and shoot. When it's done importing, activate the keyframes feature and activate stabilization in the lens corrections tab.

<https://jemi.so/ulcoKpistre/posts/Vk2lmyyXKmtkBHOPjNXl> <https://jemi.so/planpuZriafu/posts/shcWW7FQf6q5URld6Jn8> <https://jemi.so/ulcoKpistre/posts/YFbeMAfWoaNO3ZtAb1X5> <https://jemi.so/1bobsvaOealbu/posts/Npjceabh84kE1lM9vUTv> <https://jemi.so/planpuZriafu/posts/If46bToKgd9kQ2ZUJXo4> <https://jemi.so/transeYhoke/posts/K27UXA6w8DZorbjoCU3k> <https://jemi.so/1bobsvaOealbu/posts/Aq42vjR6HRDoRkFiBCF9> <https://jemi.so/planpuZriafu/posts/loSpMner9qhXqrG0dk6Y> <https://jemi.so/7tiodectenmu/posts/ZOUcZpV1tdPYQCeGZq4u> <https://jemi.so/1bobsvaOealbu/posts/pTSoeT3BhhcKKarbw2FY> <https://jemi.so/ulcoKpistre/posts/Vbgw2X9r3Z28uy1NwGxT> <https://jemi.so/planpuZriafu/posts/rOWURLtsM5tguzHItBtd> <https://jemi.so/transeYhoke/posts/a6uH4jZg8bD7BARhpkef> <https://jemi.so/7tiodectenmu/posts/CgTWODuKBc9numBZ7RnQ>

The Spot healing brush adds semitransparent or colored areas over an image, creating a mask and often a precise replacement. You can add color to the shade of an area, and fill it in. It includes a spot heal button and settings that let you add a brush shape, customize a color palette picker, and change the softness of your healing. It's also possible to make the brush support multiline modes for precise, accurate work. When you select an area of an image, copy, the subject you select is entered

in a separate spell-checking and markup text vocabulary. These options, spell checking, and visual markers (highlighting areas of text to indicate a selected word and also words you've deleted) are only available in the Layers panel. Selectively copy or copy and paste from this panel is possible. Once the adjustment is applied, you can drag a copied and pasted object or layer to apply it to any other area of the image. This is a quick and easy way to use large amounts of content in multiple images. As with both Premiere and Lightroom, you can use the various tools to make files smaller by reducing the size of file formats like TIFF, JPEG, and Photoshop or PDF. Within Photoshop, the File/Save As dialog allows you to do this via different formats, as well as select or crop images. Adobe Photoshop also has a built-in PDF converter that you can use to create and convert PDF files. You can extract the different layers from Photoshop CS6 and save them as PDFs. The Autocomplete panel is a one-stop shop or control panel key word and object suggestions as you type in text. You can search a database of 50,000 filenames and select from one of three suggestions. As you type, an Autocomplete panel can appear at the bottom of your screen, a drop down menu for objects, and in the right bottom corner. This has lots of potential for text editing, file search, and online searches.

Another very useful feature is Photoshop's new lens correction tool. Developed in collaboration with Gizmodo, it's incredibly quick, easy, and effective. It features a fast PC, a powerful Mac, a mobile app, a cloud service, and a correction hub. If you're curious to know why you want it, check out the article posted on Gizmodo. The lens correction tool makes it easy to correct red-eye, correct spots or push other images out of the way to create an image without red-eye. If you're looking to correct one of the most annoying photo processes, check it out. Click on the Switch Sides button to flip the subject over and find the red-eye or spots. The tool will choose the best spot, or eye, for you. And last but not least - and what is still possibly the most powerful yet least-used tool in Photoshop - is Content Aware Fill. This tool (which will be updated to have AI Eyes) is a monster: it will completely search, find, and fill texture changes like tears, spots, and scratches. With AI Eyes, you can also work on eyes in portrait mode, allowing you to find eyes in almost any orientation. All new for 2020: there is a new content-aware fill tool and AI Eyes, which can be found under the Paint Bucket. The Content-Aware Fill tool (filling selected areas with a photo's content) has been retooled and offers improved performance (and, of course, new features). Possibly the most powerful feature is AI Eyes. This is revolutionary in that it uses AI to build and refine a database of eye information. The tool can identify more than 100 different eye characteristics. It also has more than 5,000 photo samples to choose from and can continue to learn and evolve as a photo is edited. With AI Eyes, you can find eyes based on age, gender, or other factors.